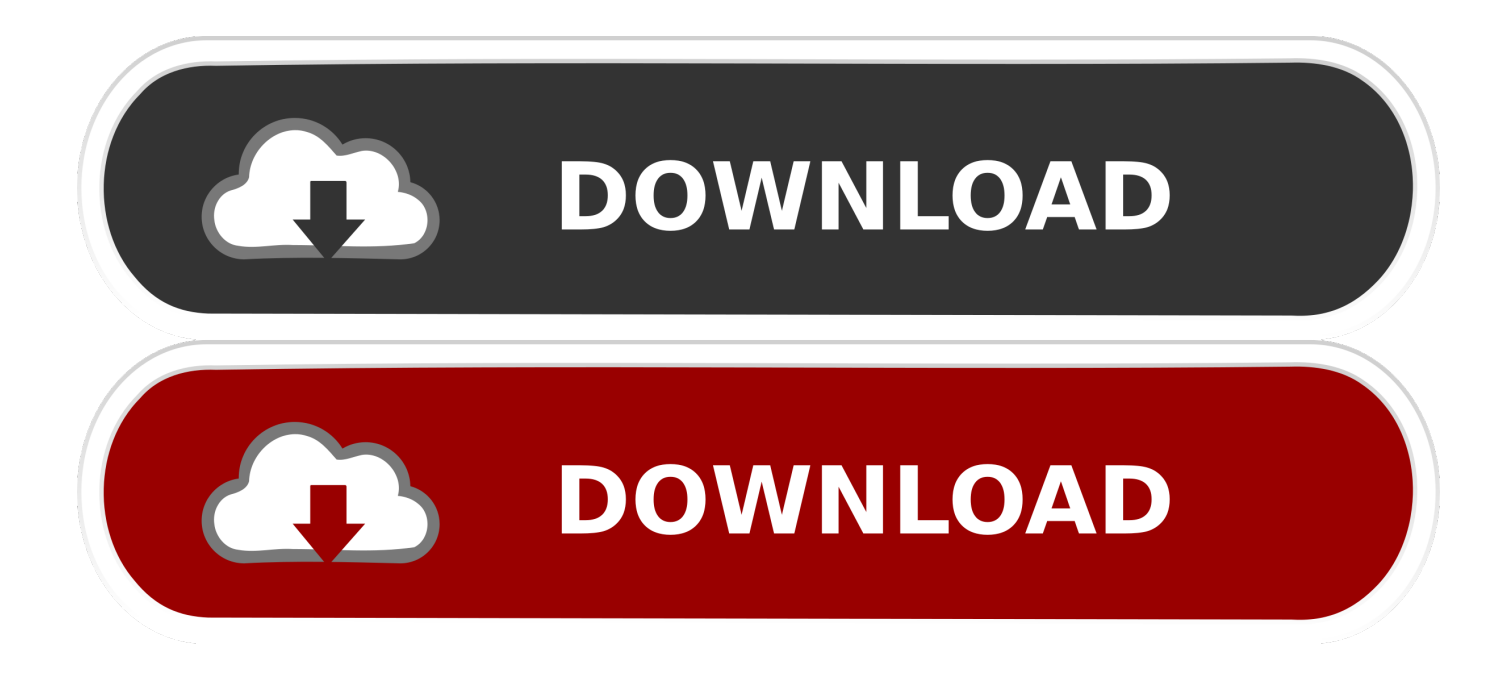

[Adobe Audition 3 Vst Plugins Download](https://happy-swanson-0c872b.netlify.app/Movie-Maker-Download-On-Mac#jihdz=CwbYmG42BPrxAKvxqGuMyVrwqazH9gBUD3BebYCUL2z1XguGq3==)

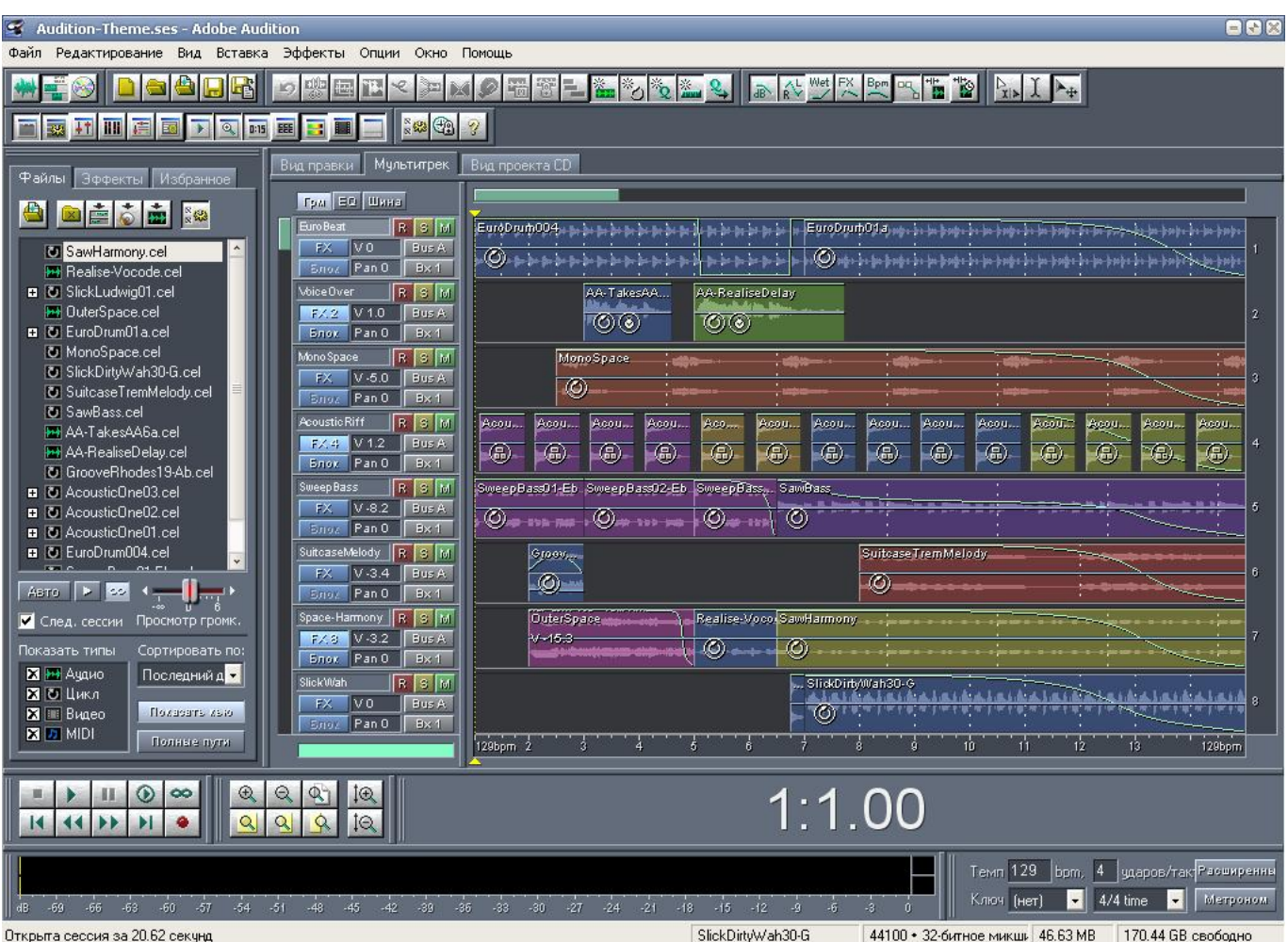

[Adobe Audition 3 Vst Plugins Download](https://happy-swanson-0c872b.netlify.app/Movie-Maker-Download-On-Mac#jihdz=CwbYmG42BPrxAKvxqGuMyVrwqazH9gBUD3BebYCUL2z1XguGq3==)

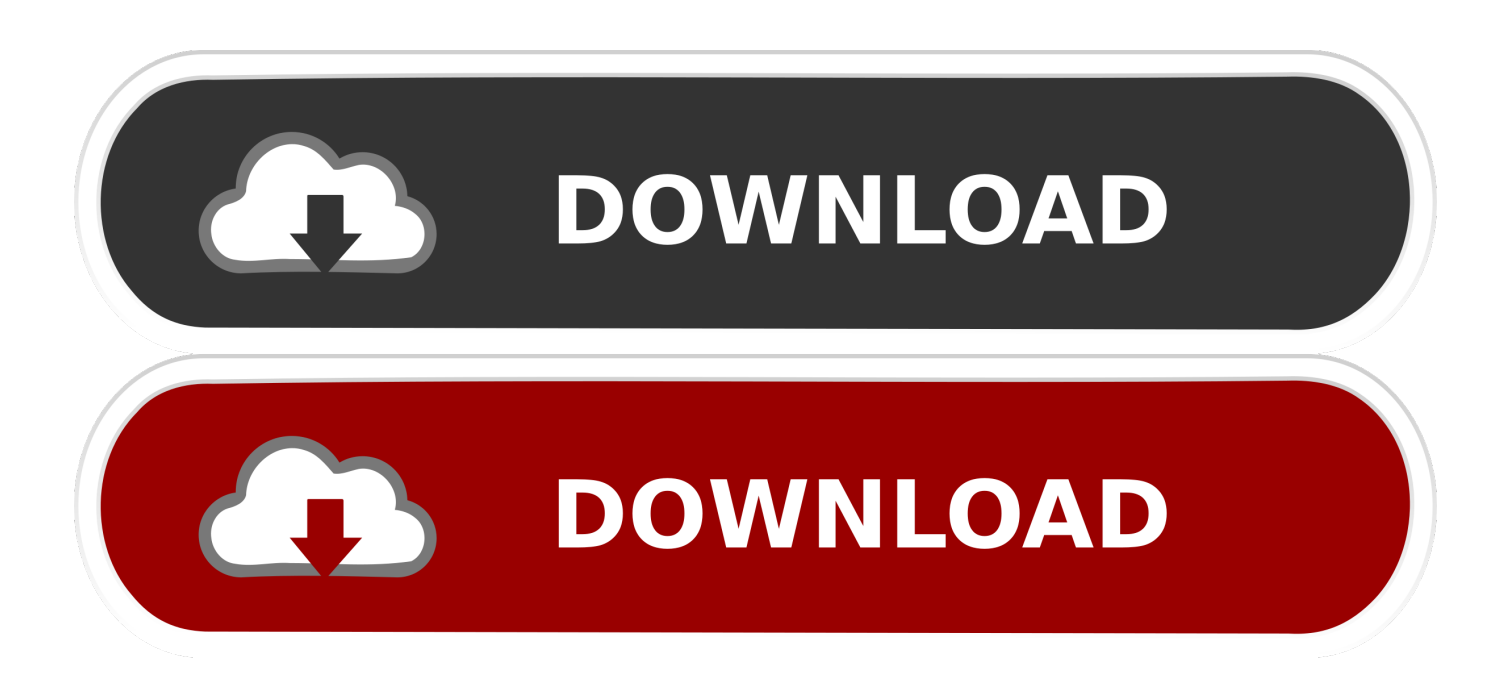

This tutorial is illustrated using Windows 7 and Windows XP although concepts and principles can be applied to other OS versions.. Try them out and make some extraordinary soundtracks with them I'm waiting to listen to your soundtracks created by these plugins.

- 1. adobe audition plugins
- 2. adobe audition plugins free download
- 3. adobe audition plugins autotune

Apr 13, 2020 Adobe Audition CC 2020 Latest Free Download Similarly, Yes, It is an Offline Installer / Full Standalone Setup.. Comment below with your audio link, or join our Facebook page and RB group on Facebook.. For example Notion 3 does not include an EQ in its mixer by default; but Notion 3 allows VST plugins.

## **adobe audition plugins**

adobe audition plugins, adobe audition plugins free, adobe audition plugins free download, adobe audition plugins for voice over, adobe audition plugins autotune, adobe audition plugins download, adobe audition plugins vst, adobe audition plugins folder, adobe audition plugins mac, adobe audition plugins waves, adobe audition plugins 2020, adobe audition plugin manager [Propresenter 4 serial download](https://asmadite.theblog.me/posts/15528106)

Aug 19, 2020 Conclusion: Free Vocal VST Plugins Well, here are 50 free vocal vst plugins that give you a pro touch to your projects.. There's a dizzying amount of plugins out there That's why we did the digging so you don't have to.. And work with the windows 64 Bit (x64) MegaVST is a free VST plugins archive, download free audio plugin for musician or sound engineer.. Free Vst Plug-ins DownloadAdobe Audition 6 0 Free DownloadBut since Audacity allows VST plugins, you can add a parametric equalizer using third party plugins. [Music Studio App For Mac Free](http://tailisurney.unblog.fr/2021/03/09/music-studio-app-for-mac-free/)

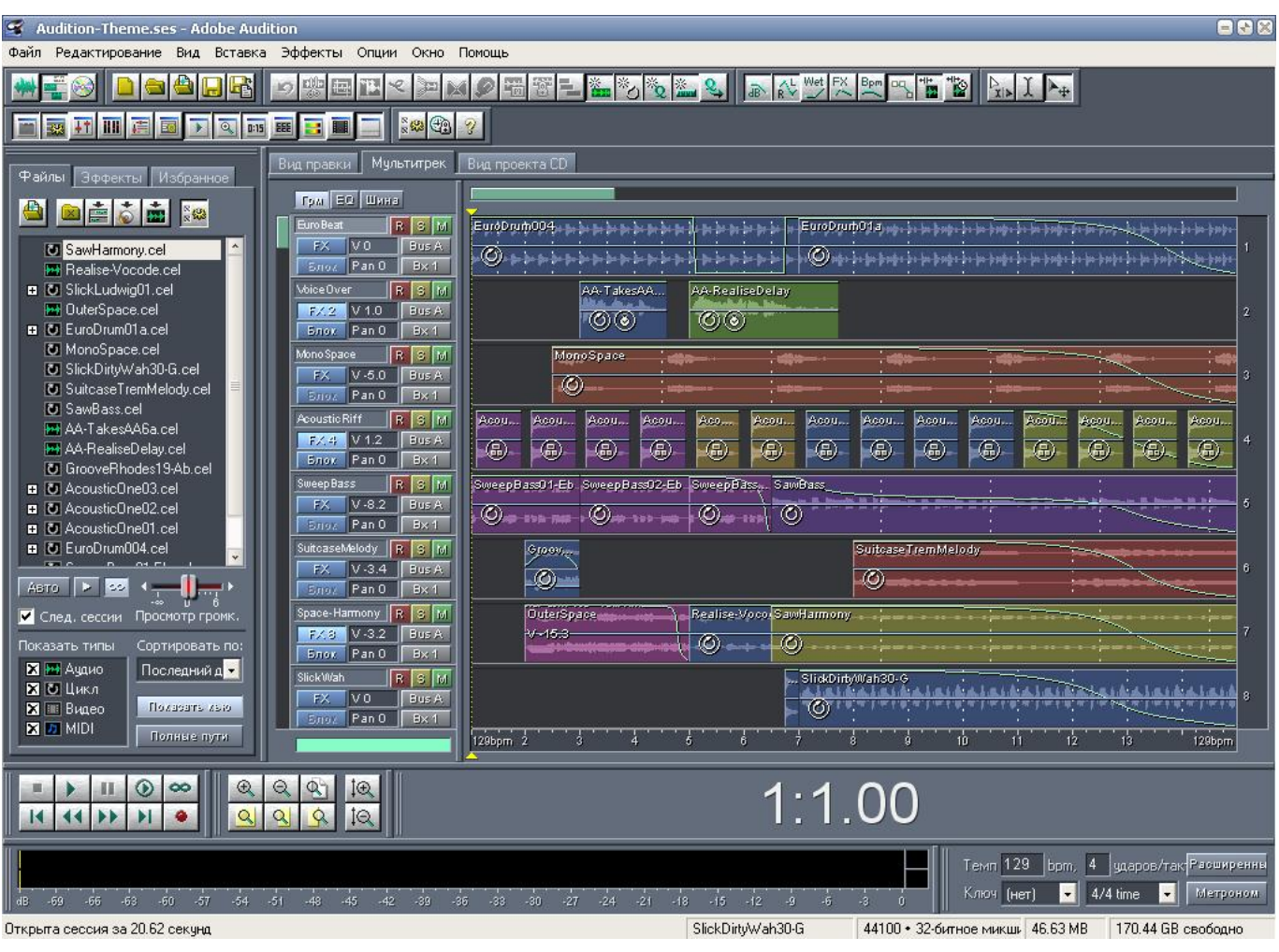

[Microsoft User Data Folder Mac Delete](https://dakhconlaforc.substack.com/p/microsoft-user-data-folder-mac-delete)

# **adobe audition plugins free download**

### [Hide Notifications For App Store Mac](https://inocilet.themedia.jp/posts/15528109)

 In our guide we talked about why mixing dynamic sounds is a tough egg to crack.. Follow the rest of the procedure until you will be able to download the VST exe file which will act as the installer.. Should you know of anything that we have not listed here let us know Software 1 - 25 of 48.. VST plug-in offers additional sets of effects which are not otherwise included in the default Adobe Audition list of effects as well as other DAW like REAPER.. This tutorial will teach you how to install a VST plugin for different audio recording and music notation software. [Big Java Early Objects Fifth Edition Pdf](https://crypenthetal.therestaurant.jp/posts/15528110)

## **adobe audition plugins autotune**

#### [Grand Casino Golf Course Hinckley Mn](https://perpgransalca.localinfo.jp/posts/15528108)

Step1: Searching for free VST plug-in – in this case, you may want to visit KVR Audio and search for available VST plug-ins.. Installation Procedure of VST in Adobe AuditionHere is our colection of FREE software, VST plugins, VSTi instruments, audio utilities and DAWs.. Vocals are super dynamic so they're trickier to mix But you don't have to pull your hair out every time you hit the mixing board to get the perfect vocal.. VST is a very useful feature that extends the audio processing functionality of existing software.. If you want to run this app, you need to install the Microsoft® Windows 10 (64 bit) version 1703 or higher.. So you can simply install and add EQ to Notion 3 mixer using a VST plugin Another example is that Audacity does not include

a parametric equalizer by default. 773a7aa168 [Mac Update For App Not Installed](http://mukeruichi.tistory.com/5)

773a7aa168

[Arena Solutions Bom Control Integration Xtuple Open Source](https://hub.docker.com/r/layticrere/arena-solutions-bom-control-integration-xtuple-open-source)